provided by Gunadarma University: Ejournal UG

Prosiding Seminar Ilmiah Nasional Komputer dan Sistem Intelijen (KOMMIT 2014) Vol. 8 Oktober 2014 Universitas Gunadarma – Depok –  $14 - 15$  Oktober 2014

#### **SIMULASI LOW DENSITY PARITY CHECK (LDPC) DENGAN STANDAR DVB-T2**

## *Yusuf Kurniawan<sup>1</sup> Idham Hafizh2*

*1,2 Sekolah Teknik Elektro dan Informatika, Intitut Teknologi Bandung 2 id.fizz@s.itb.ac.id*

#### **Abstrak**

*Artikel ini berisi implementasi simulasi encoding-decoding yang dilakukan pada suatu sampel data biner acak sesuai dengan standar yang digunakan pada Digital Video Broadcasting – Terrestrial 2nd Generation (DVB-T2), dengan menggunakan MATLAB. Low Density Parity Check (LDPC) digunakan dalam proses encoding-decoding sebagai fitur untuk melakukan koreksi kesalahan pada saat pengiriman data. Modulasi yang digunakan dalam simulasi adalah BPSK dengan model kanal AWGN. Dalam simulasi tersebut, diperbandingkan antara pengaruh code rate dan karakteristik kanal terhadap kualitas transmisi data.*

*Kata kunci : DVB-T2, FEC, LDPC, code rate, MATLAB.*

#### **PENDAHULUAN**

DVB-T2 merupakan generasi terbaru dari transmisi yang digunakan untuk broadcasting televisi digital. Dengan menggunakan metode modulasi dan coding untuk mengefisienkan penggunaan spektrum terestrial, DVB-T2 diyakini memiliki efisiensi lebih dari 50% dibandingkan pendahulunya, DVB-T. DVB-T2 menggunakan modulasi OFDM (Orthogonal Frequency Division Multiplex) dengan berbagai jumlah mode yang beragam. Untuk memperbaiki data yang terdistorsi akibat derau pada kanal transmisi, DVB-T2 menggunakan metode koding kanal yang didasari oleh penggunaan Error Correcting Codes (ECC). ECC yang digunakan berupa kombinasi Low Density Parity Check (LDPC) dan Bose-Chaudhuri-Hocquengham (BCH)

untuk menghasilkan sinyal yang lebih robust.

Tujuan dari percobaan kali ini adalah melakukan implementasi simulasi encoding-decoding menggunakan LDPC sesuai standar DVB-T2 pada lingkungan MATLAB, dan menganalisa pengaruh pemilihan code rate dan karakteristik kanal pada kualitas transmisi sesuai standar DVB-T2.

#### **FORWARD ERROR CORRECTION PADA DVB-T2**

Forward Error Correction (FEC) bekerja dengan penggunaan ECC. ECC yang digunakan akan menghasilkan redundancy pada data yang akan dikirim. Redundancy atau parity tersebut akan membantu melakukan rekonstruksi data yang hilang pada sisi

receiver, seperti yang terlihat pada Gambar 1.

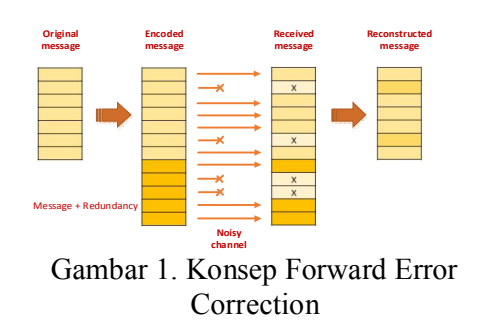

Metode FEC yang digunakan dalam DVB-T2 adalah gabungan dari BCH untuk outer encoding, dan LDPC untuk inner decoding. Ilustrasi frame data sebelum dan sesudah melewati proses encoding dapat dilihat pada Gambar 2.

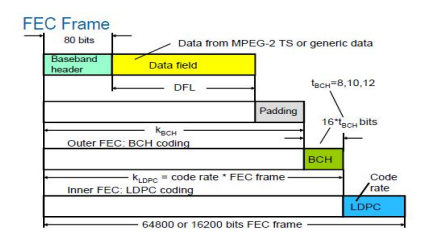

Gambar 2. FEC Frame pada Standar DVB-T2 (Sumber : ETSI Documentation [1])

Keluaran dari subsistem tersebut memiliki ukuran data yang tetap termasuk parity bit, yaitu 64800 bit untuk tipe dasar, atau 16200 bit untuk tipe mobile atau portable. Konfigurasi yang dapat diatur adalah code rate, yaitu rasio antara data yang merupakan informasi dan data keseluruhan yang dikirim. Parameter koding yang digunakan pada paket data dasar sesuai standar DVB-T2 dapat dilihat pada Tabel 1.

Rate (BER), yaitu rasio antara jumlah bit error dengan total bit yang ditransfer.

# **LOW DENSITY PARITY CHECK (LDPC)**

Implementasi yang akan dijelaskan hanya mensimulasikan proses encoding-decoding dengan LDPC. LDPC merupakan salah satu jenis linear block code dimana karakteristik matrik parity-check nya hanya mengandung beberapa angka '1' dibandingkan jumlah angka '0' [2].

Representasi dari (n,k) LDPC code dapat digambarkan dengan matrik *kxn* dan graf [2]. Sebagai ilustrasi, terdapat LDPC yang memiliki matriks paritycheck H berikut.

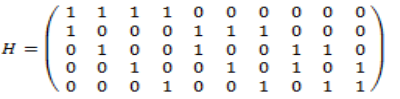

dengan

n = jumlah kolom, dan jumlah bit dari codeword = 10

 $k =$  jumlah baris, dan jumlah bit dari message asli (parity check constraint)  $= 5$  $w_c$  = jumlah nilai '1' pada tiap kolom  $w_r$  = jumlah nilai '1' pada tiap baris

Pada matrik tersebut, jumlah nilai '1' cukup banyak dibandingkan nilai '0'. LDPC juga memiliki sifat kepadatan yang rendah, yaitu  $w_c \ll k$  dan  $w_n \ll n$ . Selain itu, LDPC memiliki dua jenis, yaitu reguler dan irreguler, kolom, dan  $w_r = \left(\frac{n}{k}\right) w_c$  bernilai sama untuk tiap baris. Matrik H diatas juga dapat direpresentasikan sebagai graf seperti Gambar 3.

Secara umum, code rate yang tinggi memberikan per

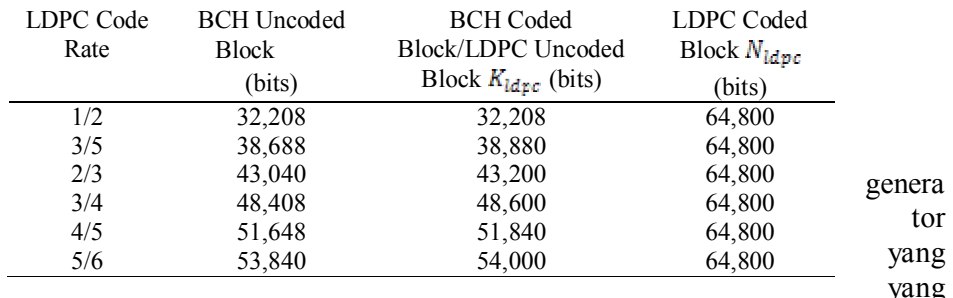

### Tabel 1. Parameter Koding pada DVB-T2

Sumber: ETSI Documentation [1]

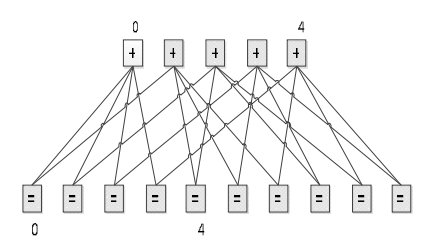

Gambar 3. Representasi Graf dari Matrik LDPC

Kotak yang berisi  $=$ ' disebut variable nodes, sedangkan yang berisi '+' disebut check nodes. Variable node yang saling berkoneksi melalui satu check node ketika dijumlahkan nilainya harus bernilai genap atau mod 2 atau 0. Jumlah codeword yang mungkin pada graf diatas adalah sebanyak 8 buah.

LDPC yang digunakan dalam DVB-T2 bersifat irregular. Selain itu, LDPC pada DVB-T2 memiliki struktur siklik pada bagian informasinya, untuk mendukung implementasi encoder dan decoder berdasarkan arsitektur paralel [1]. Encoding dilakukan dengan membentuk matrik menggunakan

dikalikan dengan message yang akan dikirim. Decoding dilakukan melalui iterasi dengan metode message passing algorithm, dengan pendekatan soft decision, yaitu menggunakan perhitungan log-likelihood ratio. Umumnya, iterasi yang lebih banyak menghasilkan performansi decoding yang lebih baik, dengan tradeoff latensi proses yang lebih lama [3].

### **METODE PENELITIAN**

Implementasi simulasi dilakukan dalam lingkungan kerja MATLAB. Library MATLAB yang diperlukan adalah Block Coding dan Communication, karena didalam simulasi akan digunakan MATLAB objects yang tersedia seperti modulator dan encoder. Flowchart program simulasi dapat dilihat pada Gambar 4.

Simulasi proses encoding-decoding dilakukan pada data biner acak. Pada proses inisialisasi, didefinisikan code rate, matrik LDPC, dan SNR kanal. Matrik LDPC yang digunakan diperoleh melalui fungsi generator yang tersedia pada MATLAB sesuai standar DVB-T2 [1]. Message yang dikirimkan di-encode dengan menggunakan FEC encoding untuk menghasilkan codeword. Pada akhir simulasi, didapatkan beberapa parameter seperti jumlah bit yang terdistorsi pada proses transmisi atau modulasi-demodulasi, jumlah iterasi

decoding yang diperlukan, jumlah bit yang terdistorsi setelah proses decoding, dan BER yang merupakan rasio jumlah bit error dengan jumlah bit total codeword.

Simulasi kedua dilakukan untuk menganalisis pengaruh code rate dan karakteristik derau kanal terhadap kualitas transmisi. Perhitungan BER dilakukan variabel terkontrol berupa nilai r dan SNR dari kanal AWGN yang berbeda-beda. Pada akhir simulasi akan didapatkan kurva antara BER dengan SNR kanal dengan code rate yang berbeda-beda.

# **HASIL DAN PEMBAHASAN**

Simulasi LDPC encoding-decoding dilakukan dengan modulasi BPSK pada kanal AWGN [4]. Iterasi yang dilakukan pada decoding dilakukan maksimum sebanyak 50 kali.

(SNR) yang berbeda, yaitu  $r = 2/3$  dan SNR = 1dB,  $r = 3/4$  dan SNR = 1dB, serta  $r = 2/3$ ; SNR = 0.1 dB. Hasil simulasi pada MATLAB dapat dilihat pada Gambar 5.

Dari hasil diatas, terlihat bahwa selalu ada sejumlah data yang terdistorsi karena adanya kanal AWGN dalam transmisi. Hal ini menandakan bahwa proses modulasi dan transmisi berjalan dengan benar. Selain itu, penggunaan code rate yang berbeda pada karakteristik kanal yang sama menghasilkan hasil iterasi dan BER yang berbeda. Hal ini menunjukkan bahwa proses encoding-decoding berjalan dengan benar. Variabel yang terbentuk pada lingkungan kerja MATLAB setelah simulasi dengan kondisi r  $=2/3$  dan SNR = 0.1 dB dilakukan dapat dilihat pada Gambar 6.

Verifikasi dari hasil simulasi dilihat dari tipe variabel yang terbentuk.

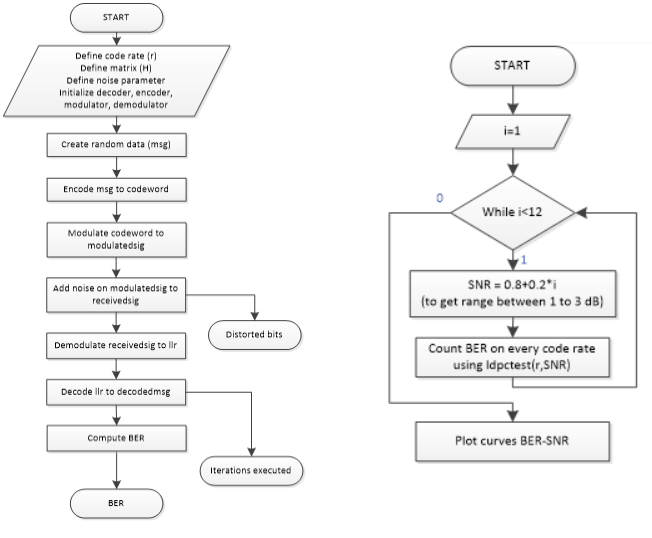

Pengujian dilakukan dengan parameter

code rate (r) dan besar derau kanal

Gambar 4. Flowchart Simulasi Encoding-Decoding dan Analisis Code Rate dan Kanal

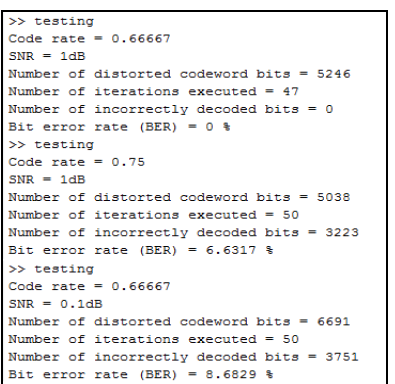

Gambar 5. Hasil Simulasi Encoding-Decoding pada Terminal MATLAB

| Name A           | Value                        | <b>Min</b>       | Max      |
|------------------|------------------------------|------------------|----------|
| Iн               | <21600x64800 sparse logical> | $~5$ Too         | $~5$ Too |
| <b>SNRdB</b>     | 0.1000                       | 0.1000           | 0.1000   |
| ber              | 8,6829                       | 8.6829           | 8.6829   |
| codeword         | <1x64800 double>             |                  |          |
| dec <sup>1</sup> | <1x1 fec.Idpcdec>            |                  |          |
| decodedmsq       | <1x43200 double>             | $-24.57$ 25.4962 |          |
| decodedmsgbin    | $< 1x43200$ double>          | 0                |          |
| demodObj         | <1x1 modem.pskdemod>         |                  |          |
| enc              | <1x1 fec.Idpcenc>            |                  |          |
| <b>IIr</b>       | <1x64800 double>             | $-17.74$ 17.4916 |          |
| <b>Ilrbin</b>    | $<1x64800$ double>           | $\Omega$         |          |
| modObi           | <1x1 modem.pskmod>           |                  |          |
| modulatedsig     | <1x64800 complex double>     |                  | $-1,000$ |
| msq              | <1x43200 double>             | 0                |          |
|                  | 0.6667                       | 0.6667           | 0.6667   |
| receivedsig      | <1x64800 complex double>     | $-0.004$         | $-4.335$ |
| sigma            | 0.9886                       | 0.9886           | 0.9886   |

Gambar 6. Hasil Simulasi Encoding-Decoding pada Workspace

Variable msg merupakan data message yang panjangnya bergantung dari code rate yang digunakan (dalam hal ini r = 2/3, sehingga panjangnya 2/3\*64800=43200 bit). Variabel codeword merupakan data informasi yang telah ditambahkan parity bits sehingga ukurannya 64800 bit. Hal tersebut menandakan encoding berjalan dengan benar. Selain itu, variabel modulatedsig memiliki tipe complex double, karena tiap bit sudah dipetakan dalam modulasi BPSK (0 ke 1+0i dan 1 ke -1+0i) untuk memberikan perbedaan fasa 180 derajat. Hal tersebut menandakan modulasi berjalan dengan benar.

#### **ANALISIS PENGARUH CODE RATE DAN KARAKTERISTIK DERAU KANAL**

Pada simulasi selanjutnya, nilai BER dari berbagai konfigurasi code rate dan SNR kanal dihitung dengan menggunakan iterasi maksimum decoding sebanyak 5 kali. Nilai code rate yang dimungkinkan antara lain 1/2, 3/5, 2/3, 3/4, 4/5, dan 5/6. Nilai SNR yang digunakan berkisar antara 1dB dan 3dB. Hasil perhitungan disajikan dalam kurva pada Gambar 7.

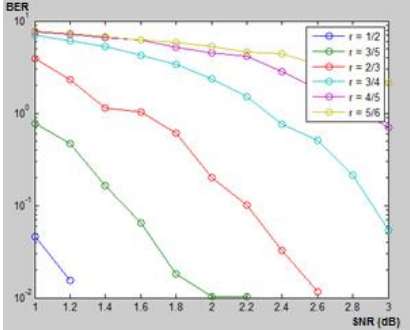

Gambar 7 – Kurva BER terhadap Karakteristik SNR Kanal

Kurva yang terbentuk memiliki kecenderungan menurun. Nilai BER yang dihasilkan lebih kecil saat SNR nya besar, karena derau yang diperoleh pada kanal lebih kecil. Untuk setiap kurva, terlihat bahwa jika code rate yang digunakan lebih besar, maka BER yang dihasilkan juga lebih besar. Hal ini dapat dimengerti karena code rate yang besar memiliki parity yang lebih sedikit pada codewordnya, sehingga kemampuan merekonstruksi data sendiri menjadi berkurang.

# **SIMPULAN DAN SARAN**

Simulasi encoding-decoding LDPC sesuai standar DVB-T2, dengan model kanal AWGN dan modulasi BPSK, dapat diimplementasikan dengan baik menggunakan MATLAB. Pemilihan code rate yang digunakan pada LDPC

memerlukan tradeoff antara keandalan transmisi dan beban komputasi, dimana code rate yang lebih tinggi pada LDPC akan menurunkan keandalan transmisi.

Implementasi dari simulasi encodingdecoding LDPC ini dapat disempurnakan dengan melakukan simulasi dengan skenario transmisi yang beragam, seperti penggunaan transmisi QPSK, 16QAM, 64QAM, dan 256QAM. Hal ini dimaksudkan untuk menemukan skenario yang optimal untuk tiap jenis aplikasi DVB-T2. Simulasi ini juga dapat dikembangkan dengan menggabungkan LDPC-BCH sehingga didapatkan kombinasi performansi yang optimal.

# **DAFTAR PUSTAKA**

- ETSI, 2012, "Digital Video Broadcasting (DVB); Frame structure channel coding and modulation for a second generation digital terrestrial television broadcasting system (DVB-T2) or ETSI EN 302 755"
- M.J. Leiner, Bernhard. (2005). *LDPC Codes – A Brief Tutorial*.

DVB Fact Sheet – August 2011.

G. Renuka. (2012). *Error Performance of Decoding of LDPC over AWGN Channel*.